#### Оператор выборки Select

#### Лекция №4

Бутенко И.В. 2017 год

#### Введение

- **• SQL = DDL**(Data definition Lang) **+ DML** (Data Manipulation Lang)
- DDL: CREATE, ALTER, DROP
- DML: SELECT, INSERT, UPDATE, DELETE

#### Таблицы

Таблица – специальный тип данных, который может использоваться для сохранения данных для дальнейшей обработки.

Ограничения запрещают вносить в таблицу недопустимые данные.

Ключом называется множество атрибутов, задание значений которых позволяет однозначно определить значения остальных атрибутов.

## Пример

```
CREATE TABLE students
(
    id int identity(1,1) PRIMARY KEY,
     name varchar(30) not null,
     lastname varchar(30) not null,
     birthday datetime null
)
CREATE TABLE subjects
(
     id int identity(1,1),
     name varchar(30) not null,
     hours smallint null
)
CREATE TABLE marks
(
     stud id int FOREIGN KEY REFERENCES students (id),
     subj id int,
     ddate datetime default getdate(),
     mark tinyint CHECK (mark > 1 and mark \leq 5)
)
```
#### Определение

**• Оператор выборки SELECT** извлекает информацию из базы данных и возвращает ее в виде таблицы результатов запроса (производит выборку строк и столбцов из таблиц).

# Общий вид SELECT

- **SELECT** [ALL | DISTINCT] <select list>
- [INTO [new table name]]
- **[FROM** { < table source > } [...,<table\_source>]
- [**WHERE** <search condition>]
- [**GROUP BY** <group list>]
- [**HAVING** < search condition>]
- **[ORDER BY** <sort list>]

- select \* from students
- select name, lastname, birthday from students
- select lastname as 'Фамилия', birthday 'Дата рождения' from students
- select 'Студент: ' + name + ' ' + lastname from students

- select lastname as 'Фамилия', isnull(convert(varchar,birthday,103),'??? ') 'Дата рождения' from students
- select avg(mark) from marks (abs, sign, sqrt, round)
- select ddate, getdate() curdate, datediff(d, ddate, getdate()) diff from marks

- select \* from marks where mark < 3
- select \* from marks where ddate between '30/04/2010' and '01/06/2010'
- select \* from students where lastname like 'П%' or name like 'M

- select \* from students where birthday is null
- select \* from students order by lastname asc, birthday desc
- select lastname + ' ' + left(name, 1) name from students where birthday is null Union select name from subjects where hours is null

#### Расширенные возможности 1

- GROUP BY организует группы данных
- группировка выполняется по столбцу
- используются с функциями группировки
- образует одно значение для группы
- HAVING фильтрует группы по условию
- можно использовать по столбцу или выражению
- то же самое, что и блок WHERE
- COMPUTE
- Образует общие итоговые значения.

#### Расширенные возможности 2

- select stud id, avg(convert(decimal(5,2),mark)) from marks group by stud id
- select stud id, avg(convert(decimal(5,2),mark)) from marks group by stud id having  $avg(convert(decimal(5,2),mark)) >= 4$
- select \* from marks where ddate > '01/10/2010' compute max(mark)

## Выборка с подзапросом 1

- Подзапрос в блоке WHERE ссылается на внешнюю таблицу
- Подзапрос выполняется однократно для каждой строки внешнего запроса
- Если в подзапросе условие выполняется, то внешний запрос выдает строку

## Выборка с подзапросом 2

- select \* from students s where exists (select  $*$  from marks m where m.stud id = s.id)
- select \* from marks main where ddate = (select max(ddate) from marks sub where main.stud  $id$  = sub.stud  $id$ )

#### Многотабличная выборка 1

- select m.mark, s.lastname from marks m join students s on m.stud\_id = s.id
- Старый синтаксис: select m.mark, s.lastname from marks m, students s where m.stud id = s.id

## CROSS JOIN 1

• Декартово произведение двух таблиц представляет собой таблицу (называемую *таблицей произведения*), состоящую из всех возможных пар строк обеих таблиц. Столбцами таблицы произведения являются все столбцы первой таблицы, за которыми следуют все столбцы второй таблицы.

## CROSS JOIN 2

select autors au id, au name, b\_id, b\_name from authors cross join books

 $=$ 

select autors au id, au name, b\_id, b\_name from authors, books

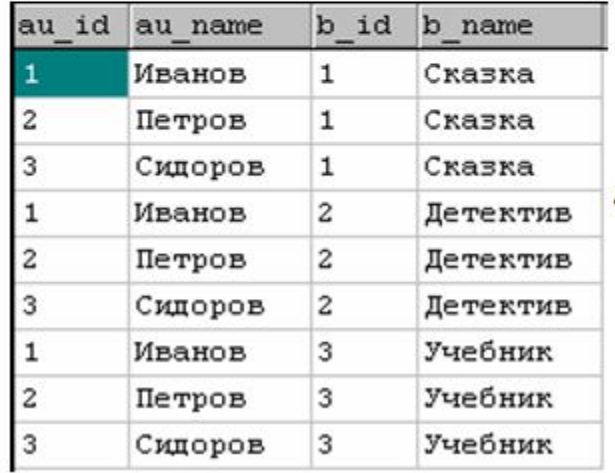

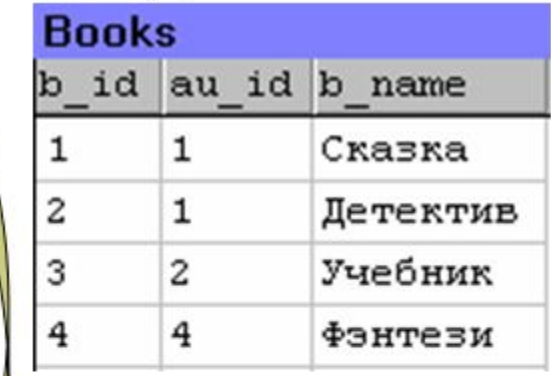

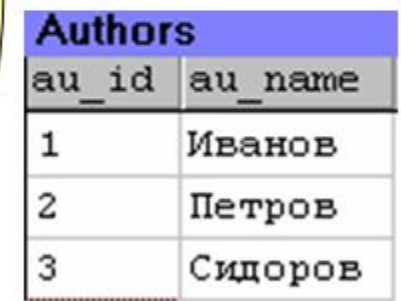

# **INNER JOIN** 1

• При этом типе связывания каждая из 2х участвующих в связывании таблиц будет включать только те строки, для которых есть соответствие во второй таблице.

## **INNER JOIN** 2

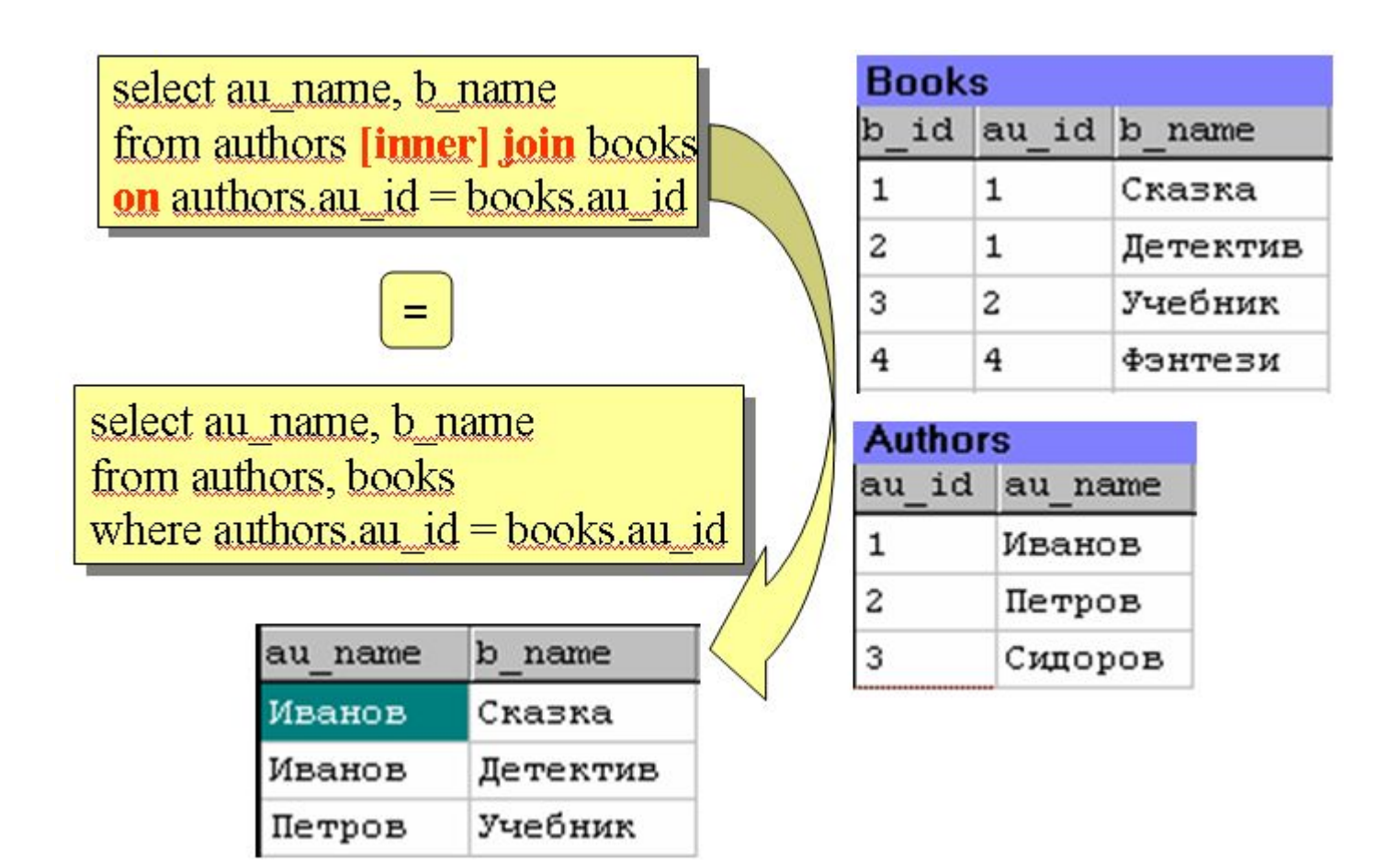

# **LEFT OUTER JOIN** 1

• При этом типе связывания в левой таблице будут оставлены все строки независимо от того, есть ли для них соответствие в правой таблице.

# **LEFT OUTER JOIN** 2

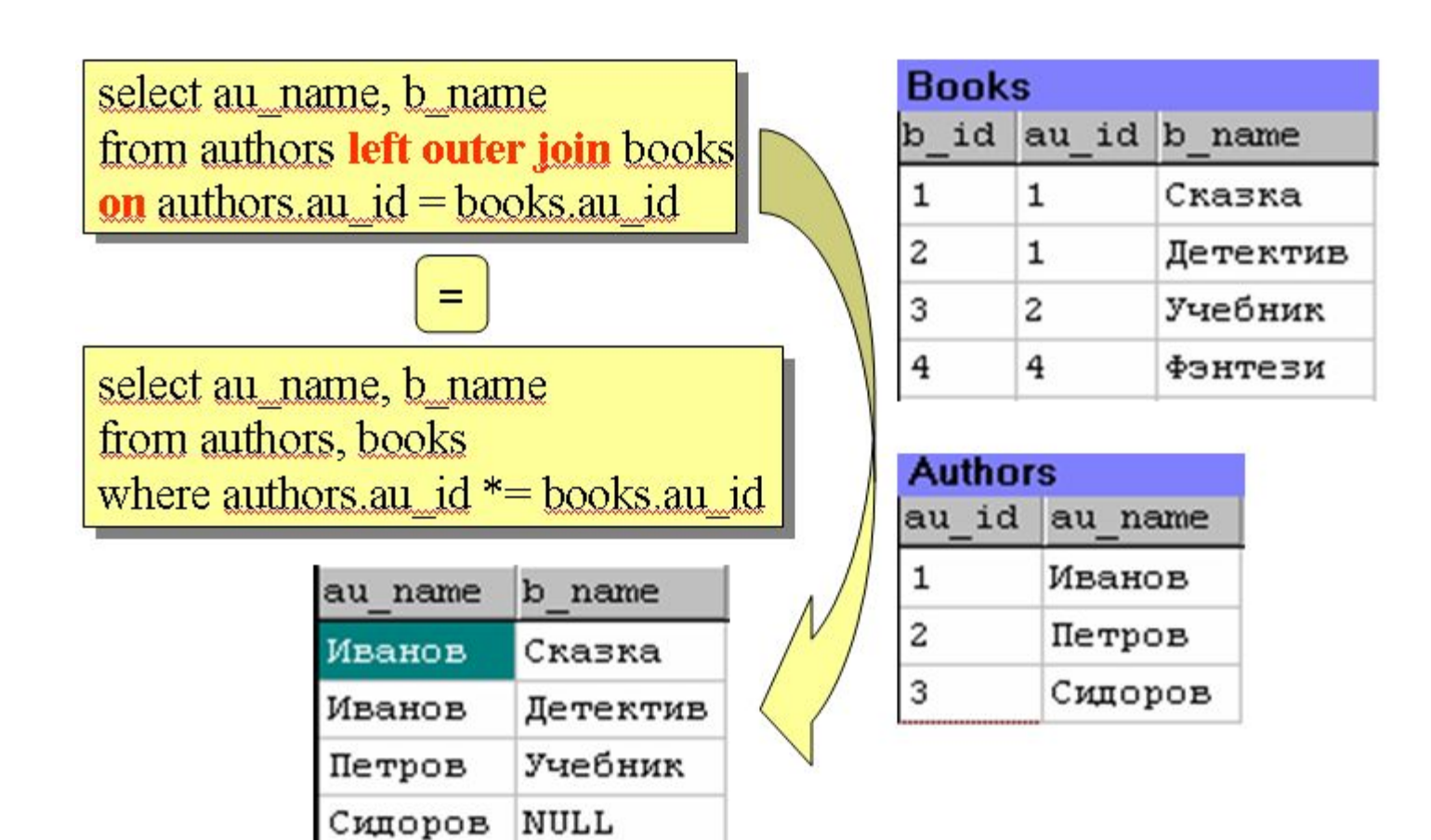

# **RIGHT OUTER JOIN** 1

• При этом типе связывания в правой таблице будут оставлены все строки независимо от того, есть ли для них соответствие в левой таблице.

# **RIGHT OUTER JOIN** 2

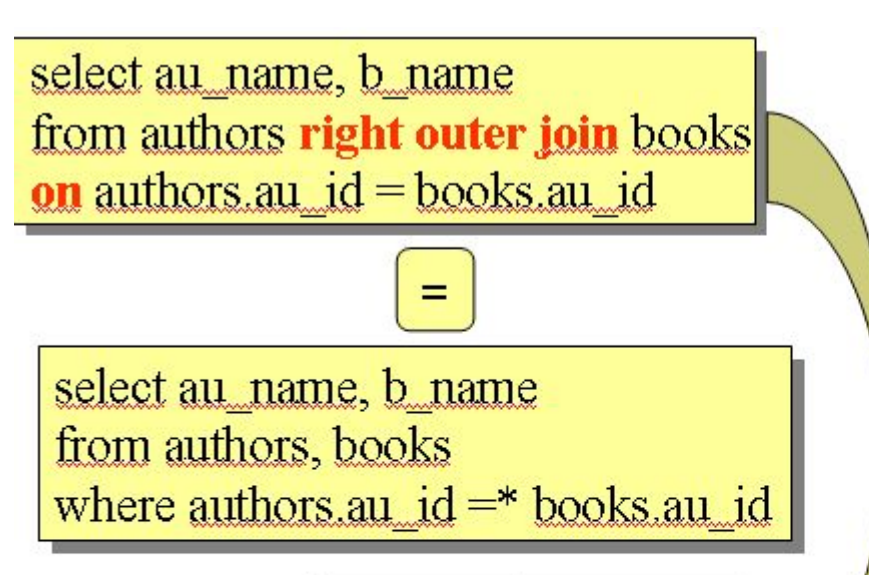

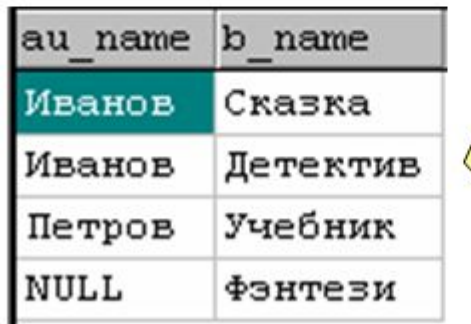

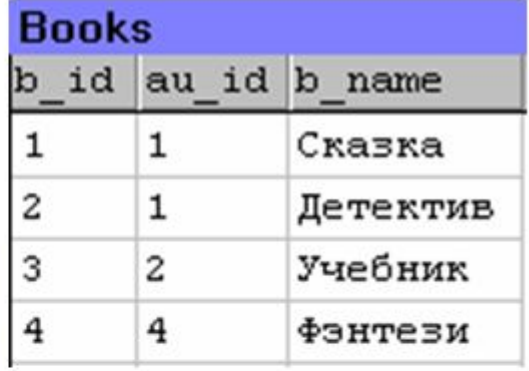

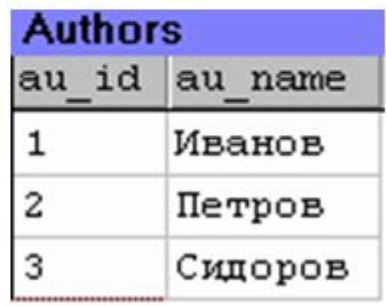

# **FULL OUTER JOIN** 1

• Этот тип связывания разрешает использование всех строк связываемых таблиц. Можно представить этот тип связывания как одновременное применение типов LEFT и RIGHT (что не разрешено).

# **FULL OUTER JOIN** 2

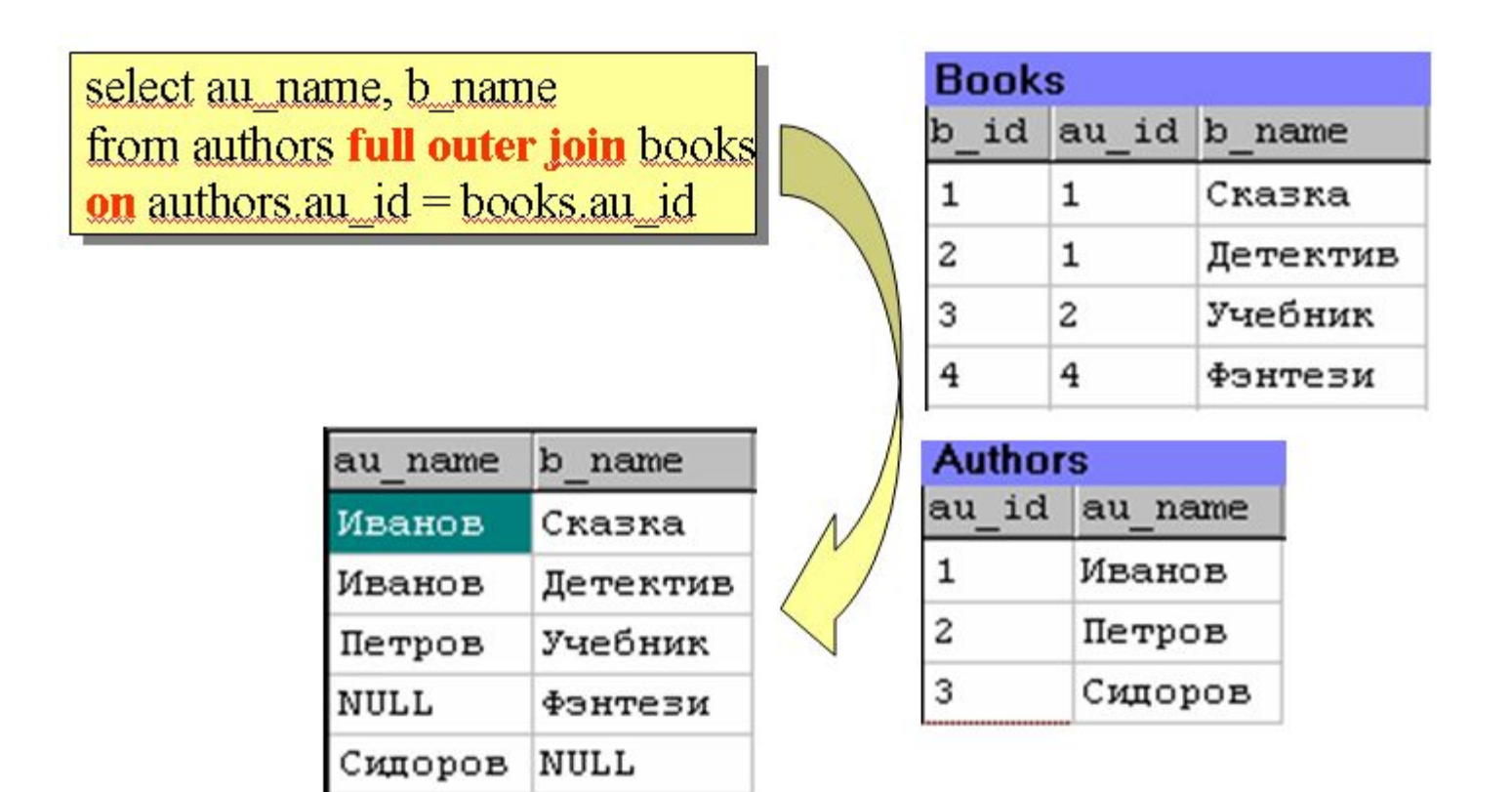

#### Создание таблиц

- select \* into #stud from students where birthday > '01/01/1985'
- select \* from #stud